## $,$  tushu007.com

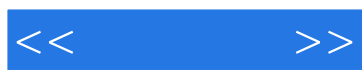

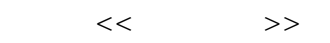

- 13 ISBN 9787811181258
- 10 ISBN 7811181258

出版时间:2008-3

 $(2008-03)$ 

页数:353

PDF

更多资源请访问:http://www.tushu007.com

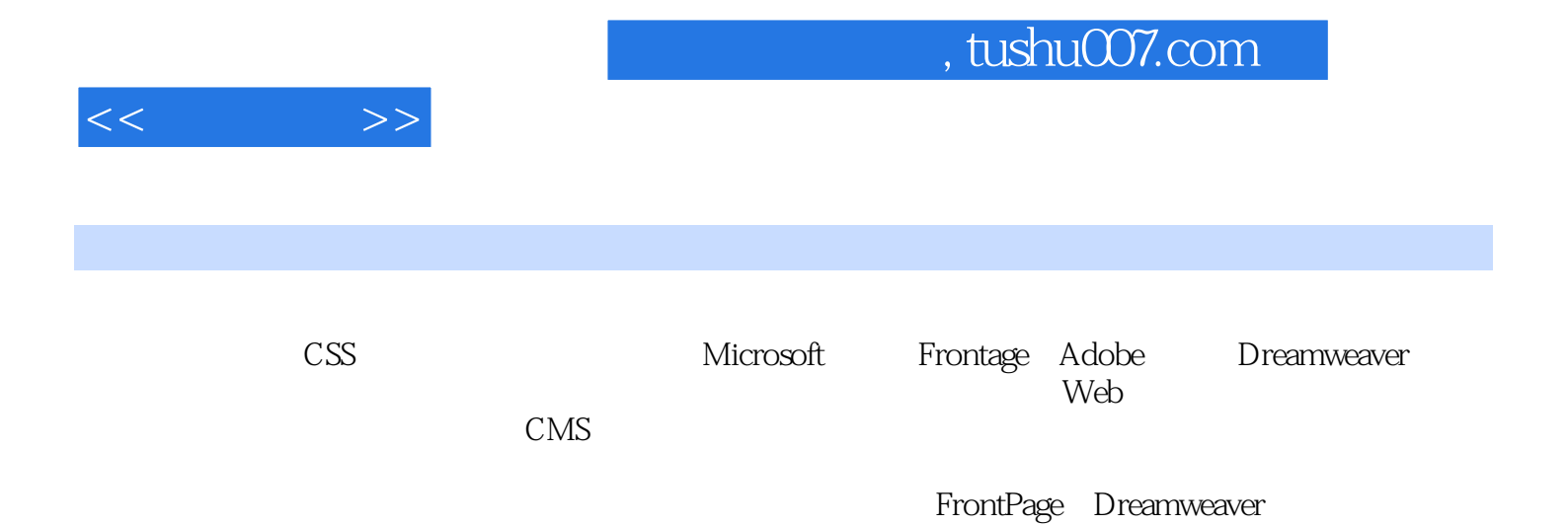

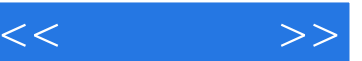

1.1 WWW 1.2  $\text{HTML}$  1.3 1.4  $\text{HTML}$  2.1  $\text{HTML}$  2.1.1 1.5 HTML 2.1 HTML 2.1.1 2.1.2  $21.3$  2.2 HTML  $2.21$  2.2.2 2.2.3  $2.2.4$   $2.2.5$   $2.2.6$   $2.2.7$   $2.2.8$  $\text{CSS}$  3.1 CSS 3.2 CSS 3.2.1 CSS 3.2.2 CSS 3.3 CSS  $331$   $332$   $333$   $334$  $341$   $342$ DreaImveaver 4.1 Dreamweaver  $4.2$   $4.2$   $4.2$   $4.2$   $4.2$   $4.2$  $423$   $424$   $43$   $431$   $432$  $4.4$  4.4.1  $4.42$  4.4.3  $4.5$  4.5.1 4.52 4.53 4.6 4.61 4.62 4.63 4.6.4 Flash 4.7 4.7.1 4.7.2 4.7.3  $4.7.4$   $4.7.5$   $4.8$   $4.81$   $4.82$ 4.83 4.84 4.85 4.9 4.91 4.9.2 4.9.3 4.9.4 4.9.4 4.10 4.10.1 4.10.2 4.10.3 4.10.4  $4.104$  FrontPage 5.1 FrontPage 5.1.1 FrontPagr 5.1.2 FrontPage 5.1.3 5.1.4 5.1.5  $5.2$   $5.21$   $5.22$   $5.3$   $5.31$   $5.32$  $5.33$   $5.4$   $5.41$   $5.42$   $5.43$  $5.44$   $5.45$   $5.5$   $5.51$   $5.52$  $5.53$   $5.54$   $5.55$   $5.6$   $5.61$ 5.6.2 5.6.3 5.6.4 Web 5.6.5 HTML 5.6.6 5.7  $57.1$   $57.2$   $58$   $581$   $58.2$   $58.3$   $58.4$  $585$  5.8.6 FrontPage 5.8.7 FrontPage 本语言介绍和Web数据库 6.1 CGI技术 6.2 JavaScript语言 6.2.1 JavaScript和Java 6.2.2 JavaScript组成部 分 6.2.3 JavaScript应用示例 6.2.4 JavaScript函数定义和调用 6.2.5 JavaScript事件 6.3 VBScript 6.3.1 VBScript 6.3.2 VlBScript 6.3.3 VBScript 6.3.4 6.4 ASP ASP.NET 6.4.1 ASP 6.4.2 ASP 6.4.3 ASF 6.4.4 ASP.NET 6.5 JSP 6.6 PHP 6.7 XML 6.7.1 XML HTML SGML 6.7.2 XML 6.8 DHTML 6.8.1 DHTML  $682$  DHTML  $69$  Web  $69.1$  Web  $69.2$  windows IIS 69.3 Internet 6.10 6.10 ODBC ADO  $6.101$  Web  $6.102$  ODBC  $6.103$  ADO  $7.1$   $7.1.1$   $7.1.2$   $7.1.3$ 报告 7.2 网站的发布 7.2.1 在FrontPage中发布网站 7.2.2 在Dreamweaver中发布网站 7.2.3 通过第三 FTP Web 7.3 SDHR—CMS 2.0 8.1 CMS 8.1.1 CMS 8.1.2 CMS 8.1.3 CMS 8.1.4 CMS 8.1.5 CMS 8.2 SDHR—CMS 8.2.1 SDHR—CMS  $822$  SDHR—CMS  $823$  SDHR—CMS 20  $--$ HTML CSS Dreamweaver Dreamweaver and the Dreamweaver Dreamweaver and a Dreamweaver Dreamweaver FrontPage Room FrontPage Room FrontPage Room FrontPage FrontPage FrontPage FrontPage FrontPage Web  $H$ R—CMS  $SD$ HR—CMS

## $,$  tushu007.com

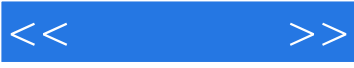

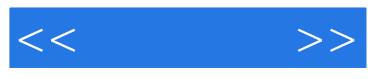

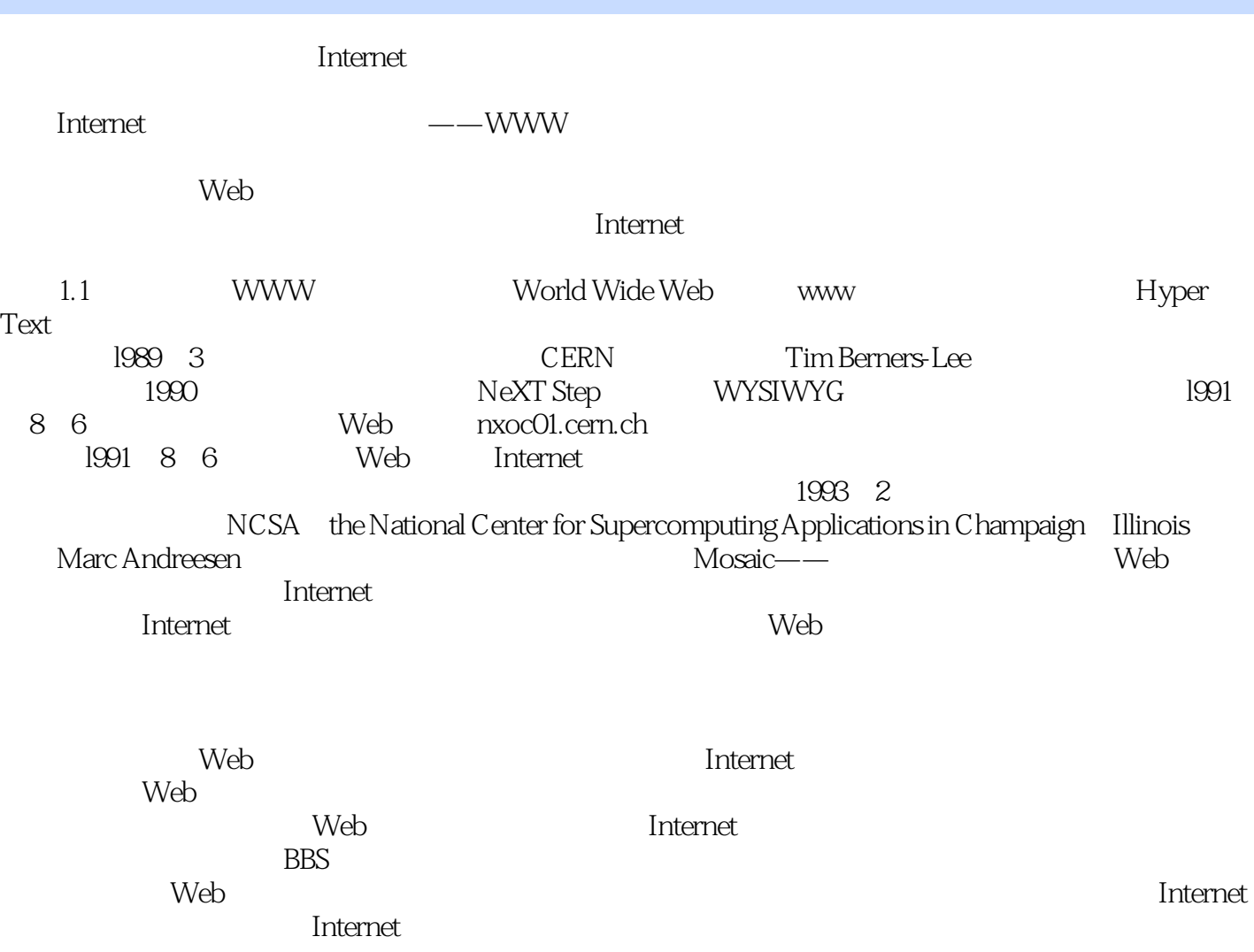

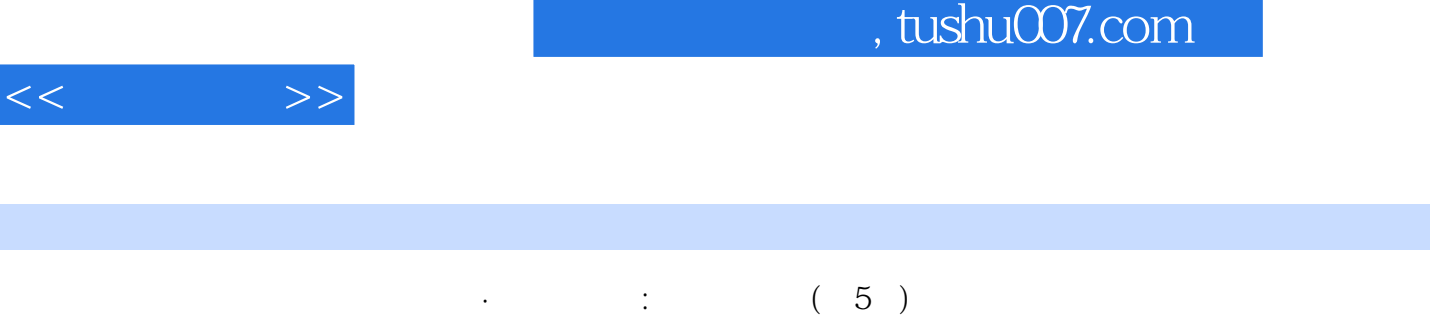

I

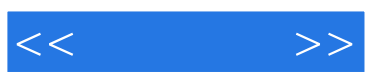

本站所提供下载的PDF图书仅提供预览和简介,请支持正版图书。

更多资源请访问:http://www.tushu007.com